# Installation Instruction for 6225-0020 USB Footswitch

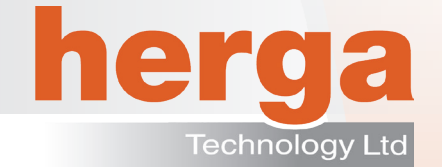

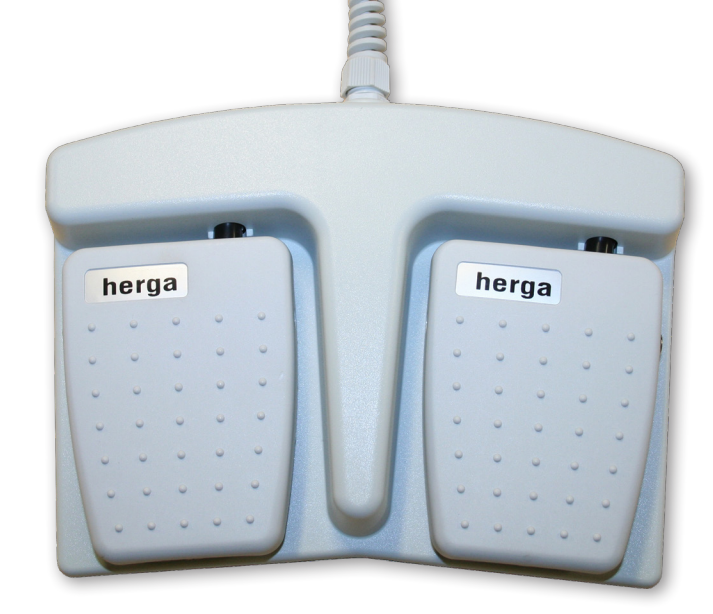

The Herga USB footswtch is programmed by the user to simulate up to three simultaneous keystrokes. No software installation is required as it will be recognised by the operating system once plugged into a USB socket. Programming is done simply by setting small switches inside the footswitch after having removed the cover (see pages 2 and 3).

- Customer programmable USB footswitch
- Emulates keyboard functions, up to 3 keys simultanously
- Plug and Play technology, no additional drivers required

### Reference dimensions

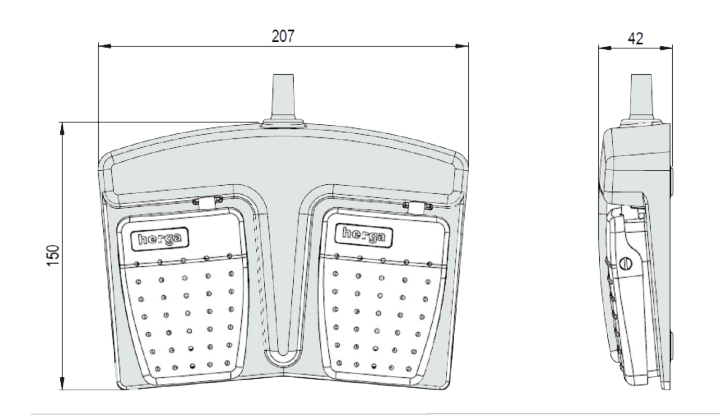

## • Grey cover and base

- 2.5m cable
- Works with Windows™, Linux<sup>™</sup> & Mac™
- Rated 20mA 5V DC

### **Specifications**

- Power: 5V @ 20mA
- Working temperature: 10 to 60°C
- Weight: 600g
- Moulded Glass filled nylon plastic construction
- Sealed to IPX2
- USB HID Compliant (no software drivers required)

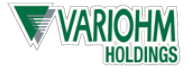

# Installation Instruction for 6225-0020 USB Footswitch

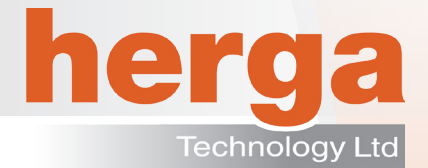

#### Setting the footswitch function

Remove the base via the screws on the underside with a screwdriver. The base will then come away revealing the switches.

Find the key (or combination of keys) you require on the tables belwo and set SW1 or SW2 accordingly for each of the LEFT and RIGHT footswitches. For test purposes each footswitch is supplied with the switches set to the character "a".

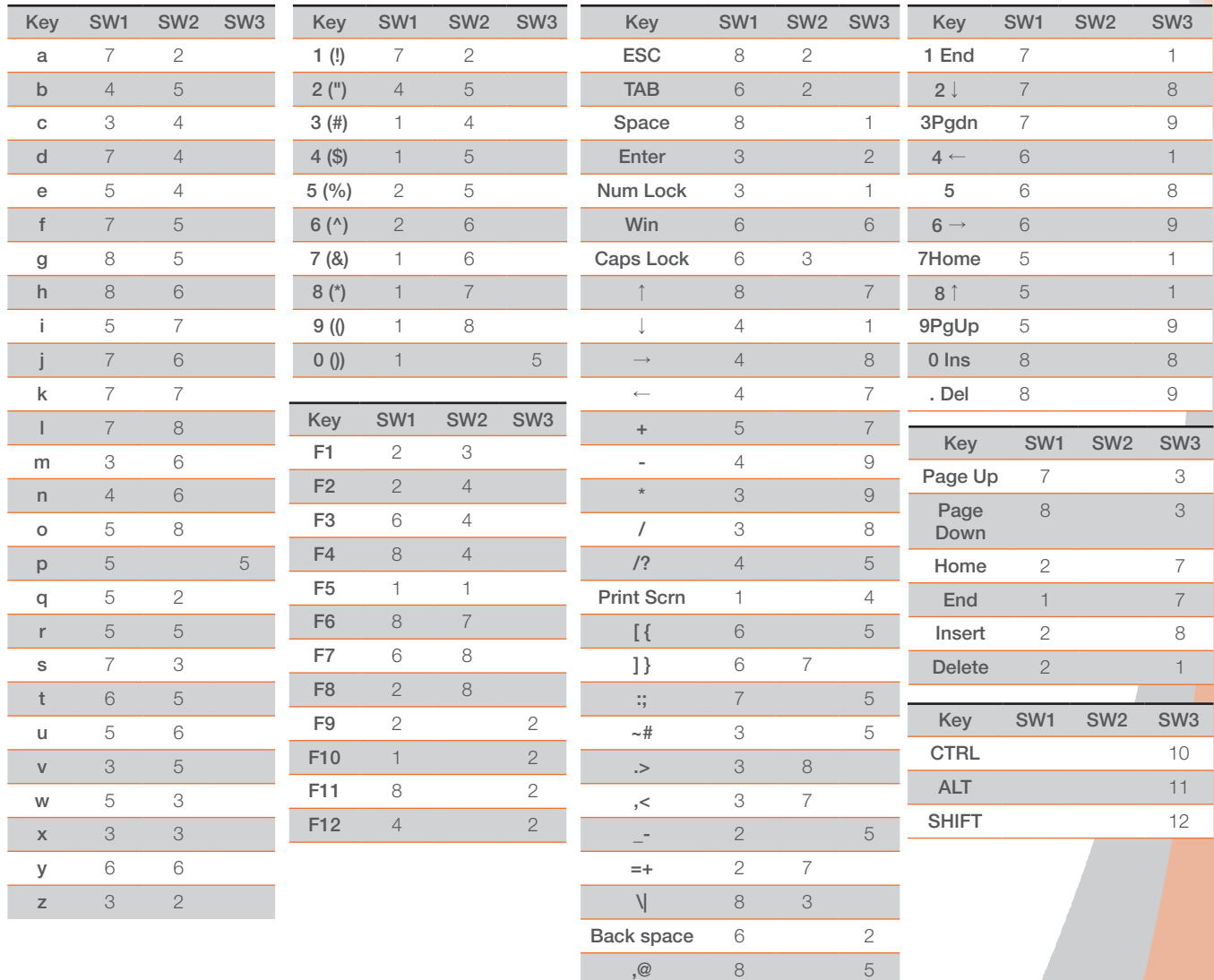

#### Internal Switch Layout

Internal Switch Layout Company and the Company of the Company of the Company of the Company of the Company of

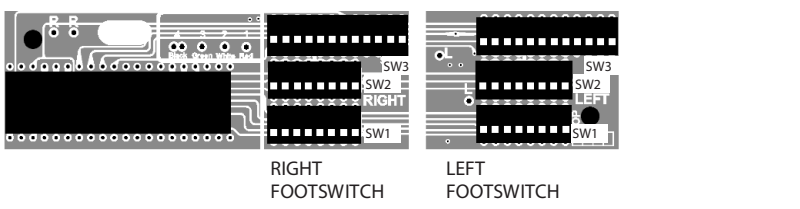

Internal Switch Layout Company and the Company of the Company of the Company of the Company of the Company of

Before replacing the footswitch lid, test the required keystroke function. This is done by plugging the footswitch into an USB port on the PC and pressing each footswitch in turn.

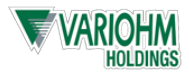

Calc 6 3